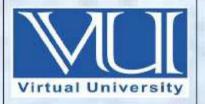

## **IT430- E-COMMERCE**

**Solved MCQ(S)** 

## From Midterm Papers (1 TO 22 Lectures)

**BY** Arslan

V-U For Updated Files Visit Our Site: Www.pakeducation4u.com

Oct 18,2017

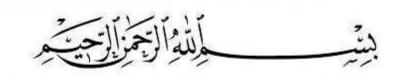

In the Name of Allāh, the Most Gracious, the Most Merciful

## **Midterm Papers Solved MCQ(S) (1 TO 22 Lectures)**

- 1. What is the correct HTML tag for inserting a line break?
  - <br>

PG # 19

- <break>
- <span>

<br> tag is used to provide a line break.

- 2. If we leave out the target attribute in frame tag and link was clicked, the document loads into the window
  - In the same page.
  - In other blank page.
  - Will display browser error.
  - Will open in new window

The target attribute specifies where to open the linked document.

Attribute Values and description:

blank: Opens the linked document in a new window or tab

self : Opens the linked document in the same frame as it was clicked (this is default)

\_parent : Opens the linked document in the parent frame

\_top: Opens the linked document in the full body of the window

Updated.

- 3. In Style Sheets, how do you add a background color for all "<h1>" elements?
  - all.h1 {background-color:#FFFFF}}
  - h1.all {background-color:#FFFFFF}}
  - h1{background-color:#FFFFFF}}
  - h1{bgcolor:#FFFFFF}}
- 4. What are the three methods for using style sheets with a webpage?
  - Dreamweaver, GoLive and FrontPage
  - Inline, embedded or document level and external
  - User-defined, Hard-coded and Machine-generated
  - Styling, Markup and embedded method

### Three Ways to Insert CSS

There are three ways of inserting a style sheet:

- External style sheet
- · Internal style sheet
- · Inline style
- 5. Border-width: specifies the width of all borders in which of the following order?
  - "border-right-width, border-bottom-width, border-left-width, border-top-width"
  - ,,border-bottom-width, border-left-width, border-top -width, border-right-width"
  - ,,border-top-width, border-right-width, border-bottom -width, border-left-width"
  - ,,border-bottom-width, border-right-width, border-top -width, border-left-width"

border- width: specifies the width of all borders in the order "border -top-width, border-right width, border-bottom-width, border-left-width"

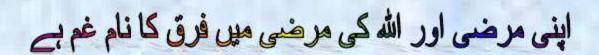

| • "border-top-style, border-right- style, border-bottom-style, border-left-style"                                                                                                    | PG # 50              |
|----------------------------------------------------------------------------------------------------|----------------------|
| • "border-right-style, border-bottom-style, border-left-style, border-top-style"                                                                                                    |                      |
| • "border-left-style, border-top-style, border-right-style, border-bottom-style"                                                                                                    |                      |
| • "border-right-style, border-left-style, border-top-style, border-bottom-style"                                                                                                    |                      |
| er-style: specifies the style of all borders in the order "border -top-style, border-right style,                                                                                                    | border-bottom-style, |
| <mark>er-left-style"</mark>                                                                                                    |                      |
| 7. In JavaScript you can reference an entry in an array using                                                                                                    |                      |
| • myarray (entry)                                                                                                    |                      |
| • myarray [entry] PG # 67                                                                                                    |                      |
| • myarray {entry}                                                                                                    |                      |
| myarray <entry></entry>                                                                                                    |                      |
| array=[0,1,2,3,4,5,6,7,8,9,10];                                                                                                    |                      |
| 3. Which SQL statement is used to insert new data in a database?                                                                                                    |                      |
|                                                                                                    |                      |
| ADD NEW                                                                                                    |                      |
| <ul><li>ADD NEW</li><li>INSERT NEW</li></ul>                                                                                                    |                      |
|                                                                                                    |                      |
| • INSERT NEW                                                                                                    |                      |
| <ul> <li>INSERT NEW</li> <li>INSERT INTO</li> <li>ADD RECORD</li> </ul>                                                                                                    |                      |
| <ul> <li>INSERT NEW</li> <li>INSERT INTO</li> <li>PG # 83 ,84</li> </ul>                                                                                                    |                      |
| <ul> <li>INSERT NEW</li> <li>INSERT INTO</li> <li>ADD RECORD</li> </ul>                                                                                                    |                      |
| <ul> <li>INSERT INTO</li> <li>PG # 83 ,84</li> <li>ADD RECORD</li> <li>can use insert statement of SQL in order to insert certain data in a database.</li> <li>IIS stands for</li> </ul>                                           |                      |
| <ul> <li>INSERT INTO</li> <li>PG # 83,84</li> <li>ADD RECORD</li> <li>can use insert statement of SQL in order to insert certain data in a database.</li> <li>IIS stands for</li> <li>International Information Service</li> </ul> |                      |
| <ul> <li>INSERT INTO</li> <li>PG # 83 ,84</li> <li>ADD RECORD</li> <li>can use insert statement of SQL in order to insert certain data in a database.</li> <li>IIS stands for</li> </ul>                                           |                      |
| <ul> <li>INSERT INTO</li> <li>PG # 83,84</li> <li>ADD RECORD</li> <li>can use insert statement of SQL in order to insert certain data in a database.</li> <li>IIS stands for</li> <li>International Information Service</li> </ul> |                      |

| 10. <marquee> tag creates a</marquee>                                                                                                    |  |
|----------------------------------------------------------------------------------------------------|--|
| • Scrolling display PG # 37                                                                                                    |  |
| Static display                                                                                                    |  |
| Frame display                                                                                                    |  |
| Panel display                                                                                                    |  |
| Fext that we put between <marquee> and </marquee> tags scrolls across the screen                                                                                                    |  |
| 11. charAt() is the function/method of                                                                                                    |  |
| • String object PG # 70                                                                                                    |  |
| Date object                                                                                                    |  |
| Time object                                                                                                    |  |
| Array object                                                                                                    |  |
| charAt() is the function/method of string object.                                                                                                    |  |
| 12. Which is the correct syntax to display images in HTML specification?                                                                                                    |  |
| • <pic src="Picture file name"></pic>                                                                                                    |  |
| • <img src="Picture file name"/> Click here For More                                                                                                    |  |
| • <gif src="Picture file name"></gif>                                                                                                    |  |
| • <pic name="Picture file name"></pic>                                                                                                    |  |
| The <img/> tag defines an image in an HTML page. <img alt="Sm&lt;/th&gt;&lt;th&gt;iley face" height="42" src="smiley.gif" width="42"/>                                                                                                    |  |
| 13. To insert a JavaScript into an HTML page, which tag is used?                                                                                                    |  |
| • <script="java"></script="java">                                                                                                    |  |
| <ul><li><javascript></javascript></li></ul>                                                                                                    |  |
| • <script> PG # 57</th><th></th></tr><tr><th>• <js></th><th></th></tr><tr><th></th><th>rain of conints and cleanints to a</th></tr><tr><th>Note we can embed JavaScript code/instructions in the plain HTML code with the l</th><th>icip of scripts and scripts tags.</th></tr></tbody></table></script> |  |

| 14. Consider the following code                                                                                                    |
|----------------------------------------------------------------------------------------------------|
| var string1 ="123";                                                                                                    |
| var string2 ="123";                                                                                                    |
| alert(string1 + string2);                                                                                                    |
| <ul><li>123246</li><li>246</li></ul>                                                                                                    |
| • <mark>123123</mark>                                                                                                    |
| • Exception                                                                                                    |
| Because in variable type is string It cannot add. It will do concatenation                                                                          |
| 15. Which of these is the correct HTML code for creating a reset button?                                                                            |
| <input name="reset" type="button" value="reset"/>                                                                                                   |
| <input type="resetButton" value="clear"/>                                                                                                    |
| • <input type="reset" value="reset"/> PG # 26                                                                                                    |
| • <input name="reset" type="button" value="clear"/>                                                                                                 |
| 16 specify the amount of space between the edges of the cell and the text inside.                                                                   |
| SPACE TAG                                                                                                    |
| • CELLSPACING                                                                                                    |
| CELLPADDING     Click Here for More                                                                                                    |
| • FRAMESPACING                                                                                                    |
| Cell padding is used for formatting purpose which is used to specify the space needed between the edges of the cells and also in the cell contents. |

| 17. C | Constructor defined as the                                                                                                    | initializing function used to create                                      |
|-------|----------------------------------------------------------------------------------------------------|---------------------------------------------------------------------------|
|       | Instance of object                                                                                                    |                                                                           |
| •     | Copy of object                                                                                                    |                                                                           |
| -     | Instance / copy of object                                                                                                    | PG # 69                                                                   |
|       | Shallow copy of object                                                                                                    |                                                                           |
| 18    | divides large ne                                                                                                    | etwork in small logical segments called subnets on basis of IP addresses. |
|       | Router                                                                                                    | PG # 15 & 16                                                              |
|       | Bridge                                                                                                    |                                                                           |
|       | Repeater                                                                                                    |                                                                           |
| -     | Switches                                                                                                    |                                                                           |
| 19. A | SP server scripts are surro                                                                                                    | ounded by which delimiters?                                               |
|       | <pre><script></ script ></pre></th><th></th></tr><tr><th></th><th><<mark>%%></mark></th><th>PG # 85</th></tr><tr><th>M</th><th>• <%></%></th><th></th></tr><tr><td></td><td>• <&>/<&></td><td></td></tr><tr><th>ASP state</th><th>ements are contained with</th><th>in <% and %> which are called delimiters.</th></tr><tr><th>20. A</th><th>SP server scripts are surro</th><th>ounded by delimiters, which?</th></tr><tr><th></th><th>• <script></script></pre> |                                                                           |
|       | • < <del>0</del> / <sub>0</sub> <sup>0</sup> / <sub>0</sub> >                                                                                                    | PG # 85                                                                   |
|       | • <%> %                                                                                                    |                                                                           |
|       | • <&>/<&>                                                                                                    |                                                                           |
|       |                                                                                                    |                                                                           |

- 21. An array in JavaScript language is \_\_\_\_\_\_.
  A variable
  An object
  - A method
  - A function
- 22. Network addresses 128 - 191 range belongs to which of the following class network?
  - A
  - B Click here for more
  - C
  - E

| 1 <sup>st</sup> Octet Decimal<br>Range |
|----------------------------------------|
| 1 - 126*                               |
| 128 - 191                              |
| 192 - 223                              |
| 224 - 239                              |
| 240 - 254                              |
|                                        |

- 23. What is the correct HTML for inserting an image?
  - <image src = "image.gif>
  - | | <img src = "image.gif>

PG # 21

- <img href = "image.gif>
- <img>image.gif</img>

To apply an image in html, use <img> tag. Also, use attribute "src" and keep the name of the image file as its value.

- 24. What is the correct HTML for making a hyperlink?
  - < a href = "http://www.w3school.com">W3Schools</a>

PG # 23

- < a name = "http://www.w3school.com">W3Schools.com</a>
- < a url = "http://www.w3school.com">W3Schools.com</a>
- <a>http://www.w3school.com </a>

Hypertext links are used to connect HTML documents. Text can be links. Images can be links. Links can by used for email also. An attribute ,,href" is used in anchor tag <A>, and its value is set as the URL of a web page or a file name which is required to be opened by clicking the hyperlink. Content enclosed between <A> and </A> becomes clickable.

- 25. What does mean by != comparison operator?
  - Equal to
  - Not.
  - Equal
  - Not Equal

PG # 58

#### Comparison operators

<mark>,,==" for Equal</mark>

"!=" for not equal

,,<,, for Less than

,,<=" for less than equal

,,>" for Greater than

'>=' for Greater than equal

- 26. Which one of the following object"s properties and functions are accessible every where?
  - Global object

PG # 67

- Browser object
- Window object
- Predefined object

Global object is an object with globally-accessible variables/properties and functions

27. In XML, in which of following element tag, other element or enclosed
Child element
Root element
PG # 76

• <?xml version ="1.0"?>

• <XML>

First line of the code is a declaration that it is an XML document (version 1). Second and last lines of the code are called root element tags. We enclose other elements within the root element tags.

28. In given XML code, which of following element represents the highlighted node?

<?xml version ="1.0"?>
<note>
<to>Mr.Riaz</to>
<from>Aamer</from>

Property

• **Root** PG # 76

Child

Nothing

29. Which of the following is NOT true about Applets?

- Applets are compiled java programs
- Applet code is send from server to the browser for processing

<script> tag is used to make a call for the applet code
 PG # 79

• Typically applets take more space on the window screen

special <applet> tag has been used to make a call for the applet code

| 30. What is the biggest factor slowing down the growth of e-commerce worldwide? |                                                                                                    |                                                                                                    |                                   |  |  |  |  |  |
|---------------------------------------------------------------------------------|----------------------------------------------------------------------------------------------------|----------------------------------------------------------------------------------------------------|-----------------------------------|--|--|--|--|--|
|                                                                                 | Internet bandwidth                                                                                                    |                                                                                                    |                                   |  |  |  |  |  |
|                                                                                 | Governments                                                                                                    |                                                                                                    |                                   |  |  |  |  |  |
|                                                                                 | Security                                                                                                    | PG # 93                                                                                                    |                                   |  |  |  |  |  |
|                                                                                 | Illiteracy                                                                                                    |                                                                                                    |                                   |  |  |  |  |  |
| eredit card                                                                     | l no. in a text box, it is poten                                                                                                    | down the growth of e-commerce worldwide. Intially exposed to millions of people on the ire connection with the security threats over the | nternet and can be misused. It is |  |  |  |  |  |
| 31. If a                                                                        | a web server is bombarded                                                                                                    | with thousands of HTTP request, that would b                                                                                             | be example of                     |  |  |  |  |  |
|                                                                                 | sniffing                                                                                                    |                                                                                                    |                                   |  |  |  |  |  |
| -                                                                               | password attack                                                                                                    |                                                                                                    |                                   |  |  |  |  |  |
|                                                                                 | man in the middle attack                                                                                                    |                                                                                                    |                                   |  |  |  |  |  |
|                                                                                 | denial of service attack                                                                                                    | PG # 95                                                                                                    |                                   |  |  |  |  |  |
| 32. Th                                                                          | e "shape" attribute of <are< td=""><td>EA&gt; tag accepts the following values, EXCEP</td><td>Т</td></are<>                                                                                                    | EA> tag accepts the following values, EXCEP                                                                                              | Т                                 |  |  |  |  |  |
| •                                                                               | rect                                                                                                    |                                                                                                    |                                   |  |  |  |  |  |
|                                                                                 | circle                                                                                                    |                                                                                                    |                                   |  |  |  |  |  |
| •                                                                               | poly                                                                                                    |                                                                                                    |                                   |  |  |  |  |  |
|                                                                                 | square                                                                                                    | PG # 36                                                                                                    |                                   |  |  |  |  |  |
| 33. WI                                                                          | 33. What is the correct HTML for referring to an external style sheet?                                                                                                    |                                                                                                    |                                   |  |  |  |  |  |
|                                                                                 | <li><li><li><li>rel = "stylesheet" ty</li></li></li></li>                                                                                                    | pe ="text/css" href = "mainstyle.css">                                                                                                   | PG # 39                           |  |  |  |  |  |
|                                                                                 | <style src="mainstyle.cs&lt;/td&gt;&lt;td&gt;s"></td><td></td></tr><tr><td></td><td><stylesheet>mainstyle.css</td><td></stylesheet></td><td></td></tr><tr><td>•</td><td><pre><li><li><li>url = "stylesheet" ty</pre></td><td>pe ="text/css" href = "mainstyle.css"></td><td></td></tr></tbody></table></style> |                                                                                                    |                                   |  |  |  |  |  |

| 34. In Style Sheets, ho                                                                                                 | w do you change the tex                          | t color of an elem              | nent?                         |                   |                 |
|----------------------------------------------------------------------------------------------------|--------------------------------------------------|---------------------------------|-------------------------------|-------------------|-----------------|
| • text-color:                                                                                                    |                                                  |                                 |                               |                   |                 |
| • color:                                                                                                    | 1150                                             | PG # 42                         |                               |                   |                 |
| • text-color=                                                                                                    |                                                  |                                 |                               |                   |                 |
| • front-color:                                                                                                    |                                                  |                                 |                               |                   |                 |
| 35. http://cs.vu.edu is a                                                                                               | nn example of                                    |                                 |                               |                   |                 |
| Two zone dom                                                                                                    | ain name                                         |                                 |                               |                   |                 |
| Three zone don                                                                                                    | nain name                                        |                                 |                               |                   |                 |
| Four zone dom                                                                                                    | ain name                                         |                                 |                               |                   |                 |
| Five zone dom                                                                                                    | ain name                                         |                                 |                               |                   |                 |
| 36. TCP/IP consists of                                                                                                  |                                                  |                                 |                               |                   |                 |
| • 4 layers                                                                                                    | PG # 6                                           |                                 |                               |                   |                 |
| • 7 layers                                                                                                    |                                                  |                                 |                               |                   |                 |
| • 9 layers                                                                                                    |                                                  |                                 |                               |                   |                 |
| None of the given                                                                                                    |                                                  |                                 |                               |                   |                 |
| nternet communication may ers that map with the O                                                                       |                                                  | <mark>poses a 4 layer ar</mark> | <mark>chitecture. Foll</mark> | owing are the nan | nes of internet |
| application layer is equivalost-to-Host Layer is equivalent<br>ternet layer is equivalent<br>letwork Access layer is ed | valent to OSI model"s T<br>to OSI model"s Networ | ransport layer<br>k layer       | ation and Session             | on layers         |                 |
|                                                                                                    |                                                  |                                 |                               |                   |                 |
| شمن ہے                                                                                                    | ئوں کا د                                         | ان دو                           | ور ایه                        | نسان ا            | جهوث ا          |

37. The control statement on a while loop is tested \_\_\_\_\_

• Before each time through the loop

**Click Here For More** 

- after each time through the loop
- once at the start
- once at the end

while loop checks the condition/expression before the block is executed and do while loops check the condition after the block is executed

38. Choose the correct HTML tag to make a text italic:

- <it>
- <i>

PG # 19

- <italics>
- <italic>

-<i> and </i> are used for italic text.

39. HTML is a case sensitive language.

- True
- False

PG # 45

Hypertext Markup Language was initially developed in America for military purposes. Now it is a popular tool for creating web pages. It is a language of tags. It has a fixed vocabulary. It is not case sensitive.

عقل مند کہنا ہے میں کچھ نہیں جانتا جبکہ ہے وقوف کہنا ہے کہ میں سب کچھ جانتا ہوں

| 40. DOS is a type of attack and its stands for: |  |
|-------------------------------------------------|--|
| • Denial of Services                            |  |

- Digital Operation Services
- Dynamic Object Solution
- Dynamics Object Services

#### Denial of services (DOS) attacks

In this type of attack, the attacker gains access to the network and then send invalid data to network services or applications. These services or applications consequently become unable to perform their normal tasks or functions.

| 41. Firewall is used for |  |
|--------------------------|--|
|--------------------------|--|

- Efficient Working
- Protection against security attacks PG # 96
- Networking purpose
- Internet Service

A firewall is a combination of hardware and software that sits between the internet and internal network of an organization to protect the network from outside attack.

- 42. Which protocol is used for downloading messages to client machine from servers?
  - SMTP
  - **POP3** PG # 18
  - IMAP
  - POP3 and IMAP

There are three protocols commonly used for emails. Simple Mail Transfer Protocol (SMTP) is used for sending email messages between servers. In other words, it is used for message uploads. Post Office Protocol 3 (POP3) or Internet Message Access Protocol (IMAP) can be used to retrieve messages. They should also be configured with SMTP. POP is used to download email to the client machine from the server side and the message is deleted from the email server after download. On the other hand, in case of IMAP the message is not deleted in the email server and thus can be reopened from another location/machine.

- 43. What does the Target = "\_top" tag perform?
  - Loads the new page into the same frame
  - Loads the new page into the entire window
  - Loads the new page into a new browser window
  - All of the above

#### Target="\_top" - loads the new page into the entire window

- 44. Which of the following is NOT an advantage of CSS?
  - Works on version 4 browser or newer
  - Define the look of your page in one place
  - Easily change the look
  - Implement same formatting each time tage is used.
- 45. Which would you NOT be able to do with CSS?
  - Add text.
  - Change the background color.
  - Position the content.
  - Define the look of your pages in one place.
- 46. CSS can be defined for entire pages by simply adding what to the head section?
  - Class structure
  - Style definition
  - Script
  - XML

| 47. CSS can be defined for entire web site by simply writing the CSS definition in                                                                                                    |
|----------------------------------------------------------------------------------------------------|
| Body section of each page                                                                                                    |
| Plain text document                                                                                                    |
| • head section of each page                                                                                                    |
| • top of the page                                                                                                    |
| 48. Which of the following is not the Data types in JavaScript?                                                                                                    |
| • Int                                                                                                    |
| • Float                                                                                                    |
| • String                                                                                                    |
| • Null                                                                                                    |
| n JavaScript null is "nothing". It is supposed to be something that doesn't exist. Unfortunately, in JavaScript, the data ype of null is an object. You can consider it a bug in JavaScript that type of null is an object. It should be null |
| 49. We can divide the client Server architecture up to:                                                                                                    |
| • 3 Tier                                                                                                    |
| • N-Tier                                                                                                    |
| • 1 Tier                                                                                                    |
| • 2 Tier                                                                                                    |
|                                                                                                    |
|                                                                                                    |
|                                                                                                    |
|                                                                                                    |
| جھوٹ انسان اور ایمان دونوں کا دشمن ہے                                                                                                    |
|                                                                                                    |

| 50. Which of the following n                                                        | eeds human action to execute?                                                                                                    |
|-------------------------------------------------------------------------------------|----------------------------------------------------------------------------------------------------|
| • Virus <u>Clic</u>                                                                 | k Here For More Detail                                                                                                    |
| • Worm                                                                              |                                                                                                    |
| • Trojan horse                                                                      |                                                                                                    |
| • All of these                                                                      |                                                                                                    |
| ndependently over a network. T                                                      | s programs that can travel between computers as attachments on email or hese terms are sometimes used interchangeably; however, essentially, they are mputer to computer and having the capability to travel without any help or human                                                                                                    |
| 51. Asymmetric cryptograph                                                          | y is also called                                                                                                    |
| Public key cryptogra                                                                | phy Click Here For More Detail                                                                                                    |
| Private key cryptogra                                                               | iphy                                                                                                    |
| Substitution cryptogr                                                               | aphy                                                                                                    |
| • Transposition                                                                     |                                                                                                    |
| <mark>data. The keys are simply large n</mark><br>the pair can be shared with every | known as public key cryptography, uses public and private keys to encrypt and decrypt numbers that have been paired together but are not identical (asymmetric). One key in yone; it is called the public key. The other key in the pair is kept secret; it is called as can be used to encrypt a message; the opposite key from the one used to encrypt the |
| 52. Which of the following is                                                       | s NOT supported by position property?                                                                                                    |
| • Relative                                                                          |                                                                                                    |
| • Absolute                                                                          |                                                                                                    |
| • Static                                                                            |                                                                                                    |
| • Dynamic                                                                           | PG # 51                                                                                                    |
|                                                                                     | ute – you can place the element box anywhere on the page lative to the normal position of the element s unchanged                                                                                                    |

| 53. | Which | of the | following | g is the | correct | place to | refer a | n external | style s | sheet in I | HTML o | locument? |
|-----|-------|--------|-----------|----------|---------|----------|---------|------------|---------|------------|--------|-----------|
|     |       |        |           |          |         |          |         |            |         |            |        |           |

- In the <body> section
- At the end of the document
- At the top of the document

With an external style sheet, you can change the look of an entire website by changing just one file. Each page must include a reference to the external style sheet file inside the link> element. The link> element goes inside the <head> section:

<head>

<link rel="stylesheet" type="text/css" href="mystyle.css">

</head>

An external style sheet can be written in any text editor. The file should not contain any html tags. The style sheet file must be saved with a .css extension.

- 54. The mode of business in which the process of buying, selling or exchanging of products is done via internet is termed as \_\_\_\_\_\_.
  - Internet banking
  - Traditional business
  - E-commerce
  - E-marketing

The process of buying, selling, or exchanging products, services, or information via computer networks

- 55. In star network features a central connection point called a "hub" which considers to be backbone of the star topology.
  - True
  - False

# خود کو تمہیں سے بڑھ کر کوئی اچھا مشورہ نہیں دے سکتا

56. HTML is abbreviation of:

- Hyper Text Marked Language
- Hyper Text Markup Language

PG # 18

- Hyper Text Member license
- Hyper Text Member Language

Web documents are defined by the Hypertext Markup Language (HTML). It is a language of tags. A tag is a special letter or key word enclosed in angular brackets.

Note: Give me a feedback and your Suggestion also If you find any mistake in mcqz plz inform me Viva Contact us Page on our Site. And tell me your answer with references.

For More Solved Papers By Arslan Visit Our Website:

Www.pakeducation4u.com

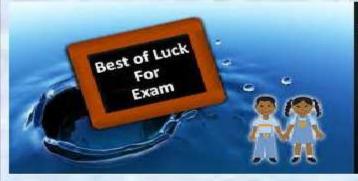

Winning is not everything, but wanting to win is everything.....
Go Ahead..... Best Of Luck!